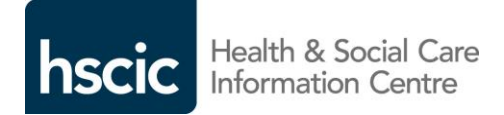

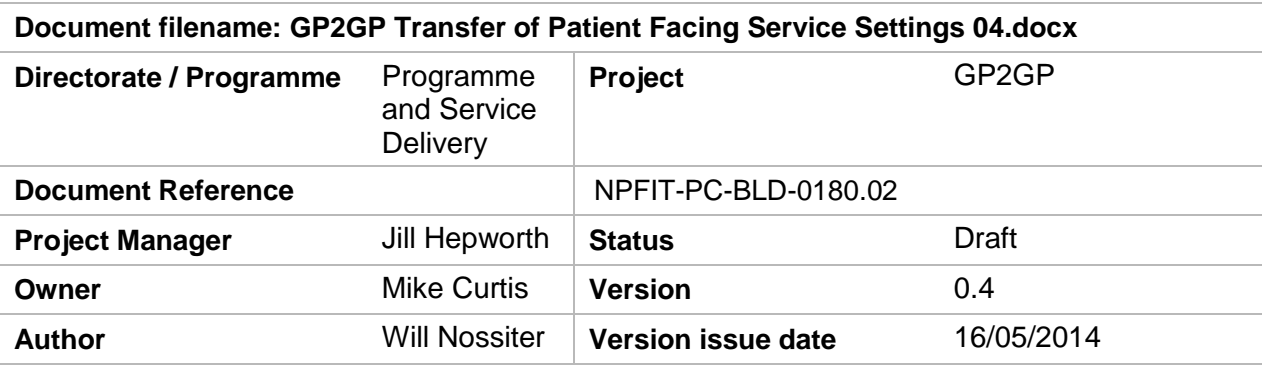

# GP2GP Transfer of Patient Facing Service Settings

## **Document Management**

## **Revision History**

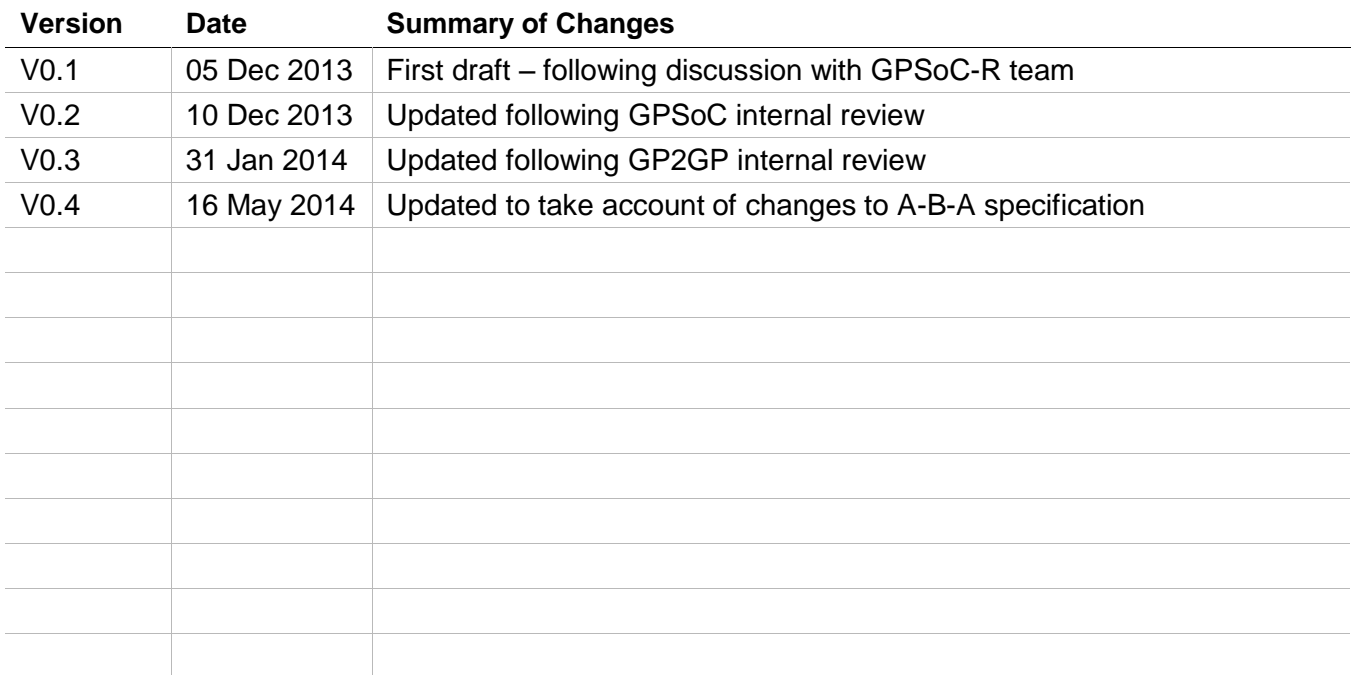

### **Reviewers**

This document must be reviewed by the following people:

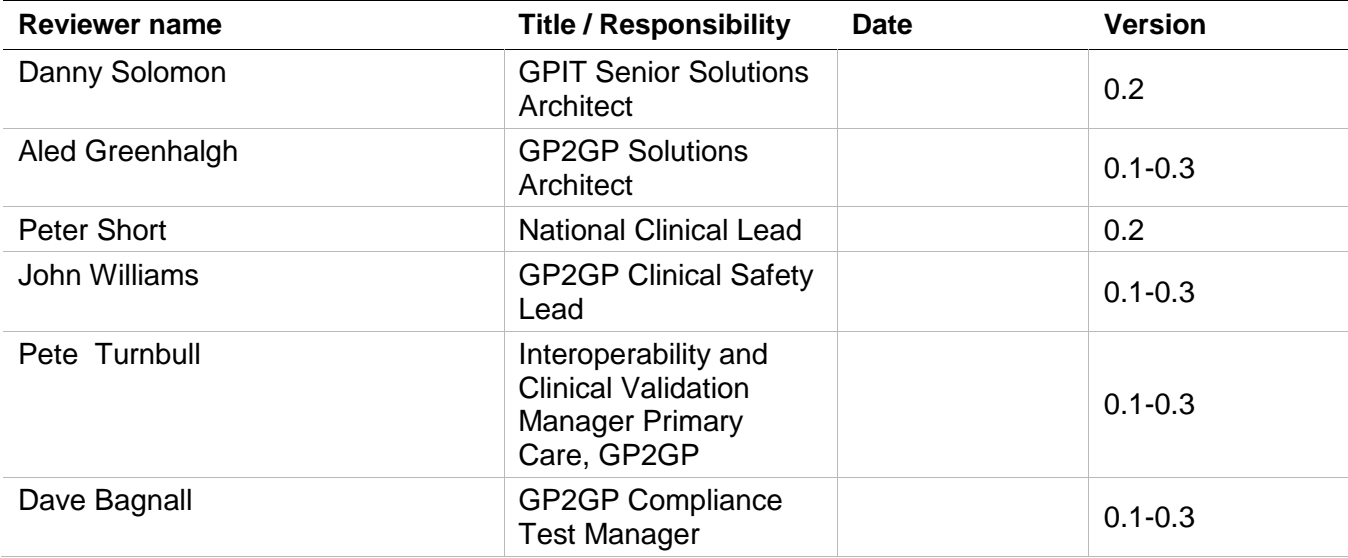

## **Approved by**

This document must be approved by the following people:

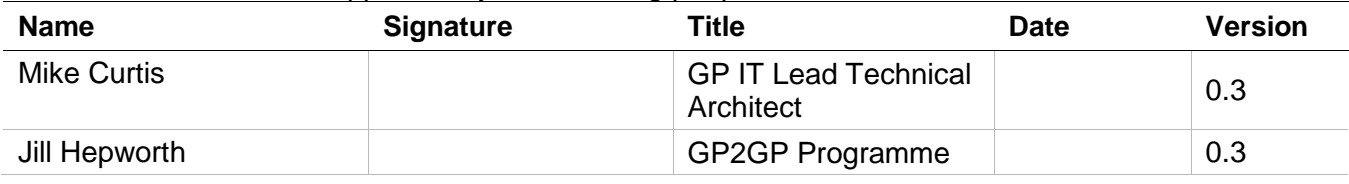

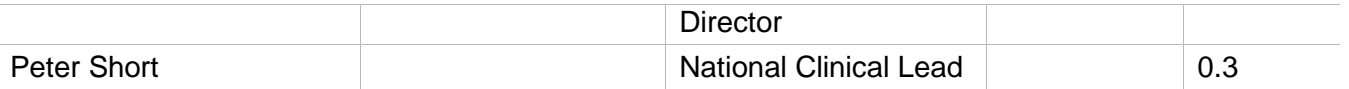

#### **Document Control:**

The controlled copy of this document is maintained in the HSCIC corporate network. Any copies of this document held outside of that area, in whatever format (e.g. paper, email attachment), are considered to have passed out of control and should be checked for currency and validity.

# **Contents**

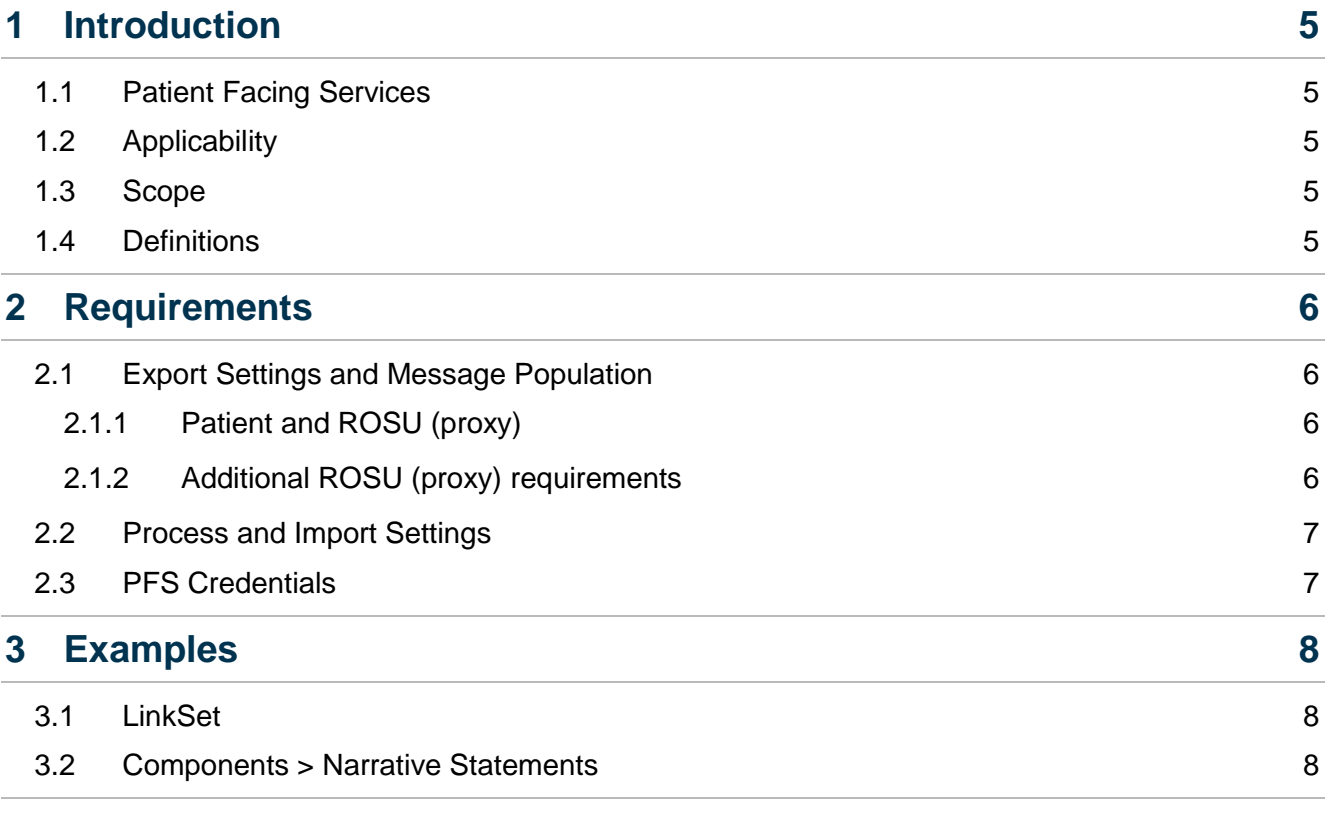

## <span id="page-4-0"></span>**1 Introduction**

#### <span id="page-4-1"></span>**1.1 Patient Facing Services**

This document provides the requirements that define how to transfer and reinstate personal settings for any Patient Facing Services provided to the patient transferring GP practice (or a ROSU who has proxy access) under the General Practice Supplier of Choice (GPSoC) provision.

#### <span id="page-4-2"></span>**1.2 Applicability**

These requirements apply to principal systems providing Patient Facing Services and GP2GP functionality.

#### <span id="page-4-3"></span>**1.3 Scope**

This document specifies what data to export, how to populate the message and how to reinstate the data for Patient Facing System settings included in the GP2GP transfer.

#### <span id="page-4-4"></span>**1.4 Definitions**

Where used in this document, the words "must" (or "shall"), "should" (or "recommended") and "may" are to be interpreted as described in Schedule 2.1 of the GPSoC provision.

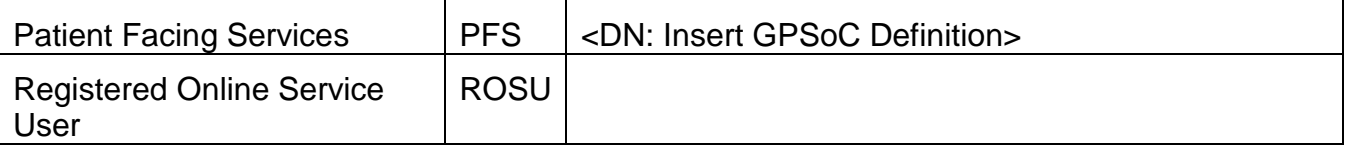

# <span id="page-5-0"></span>**2 Requirements**

#### <span id="page-5-1"></span>**2.1 Export Settings and Message Population**

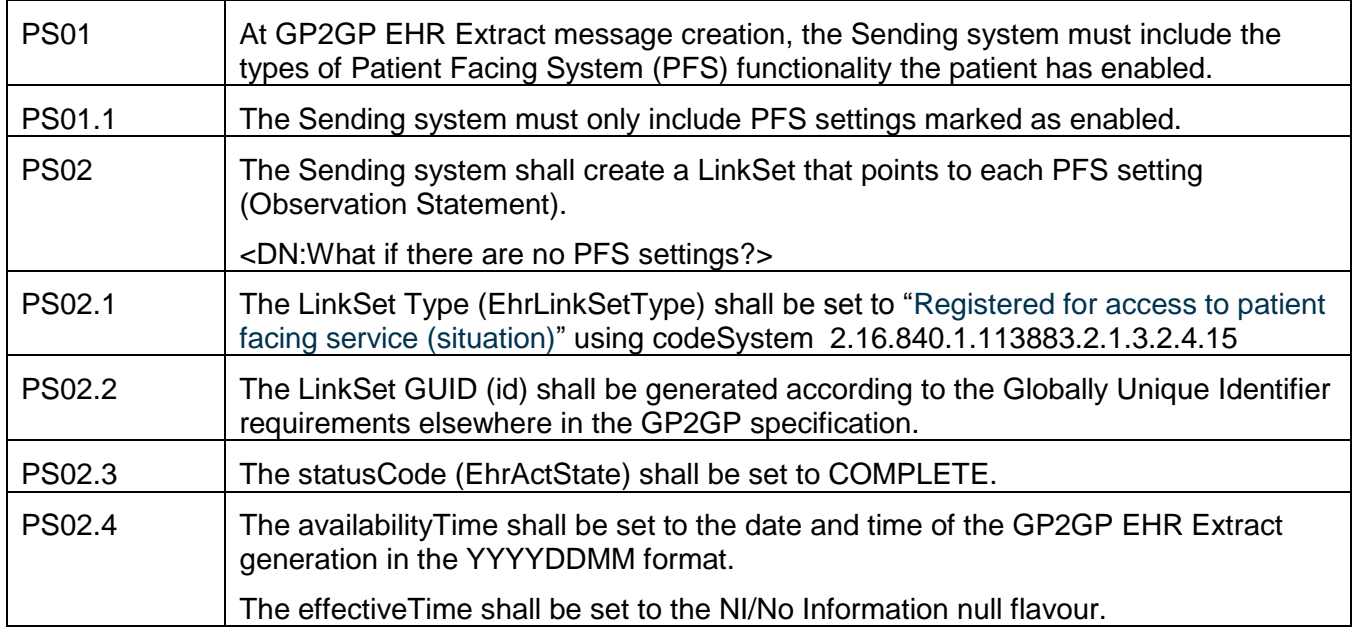

#### <span id="page-5-2"></span>**2.1.1 Patient and ROSU (proxy)**

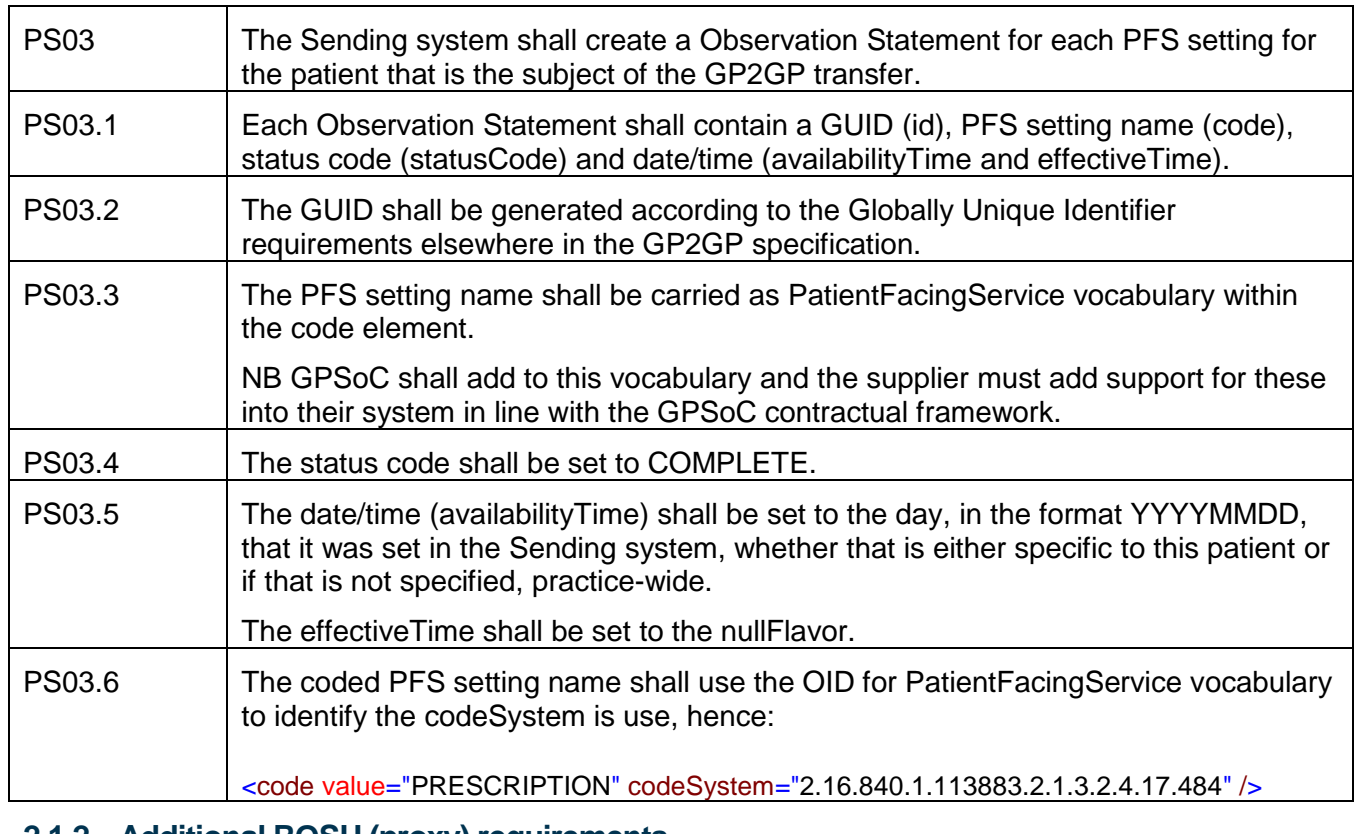

#### <span id="page-5-3"></span>**2.1.2 Additional ROSU (proxy) requirements**

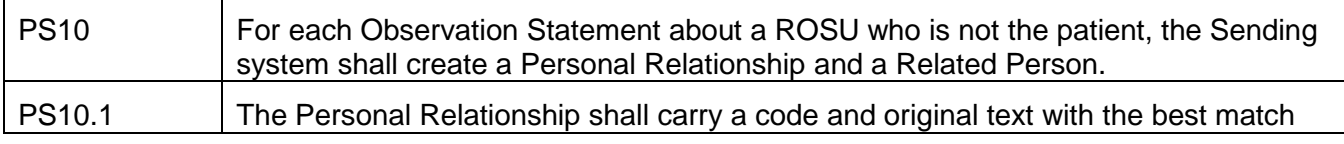

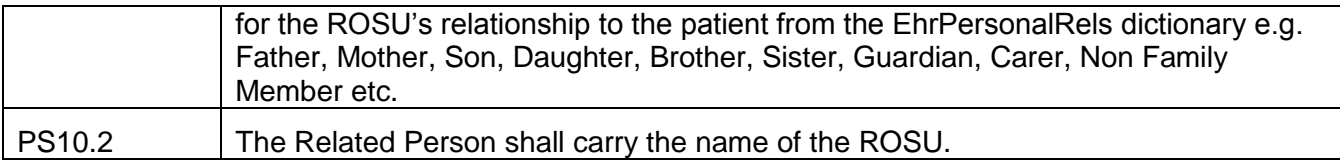

#### <span id="page-6-0"></span>**2.2 Process and Import Settings**

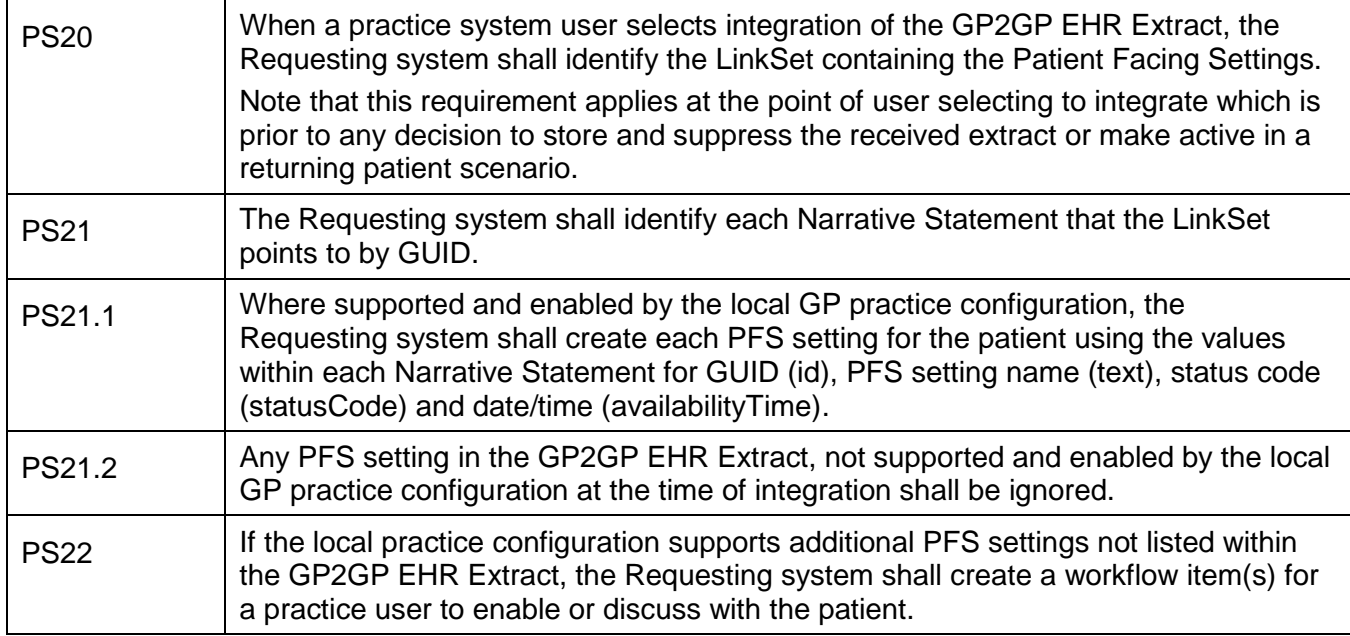

#### <span id="page-6-1"></span>**2.3 PFS Credentials**

PS30 The Requesting system shall create workflow item(s) for the practice user to issue the patient and/or ROSU with new credentials and instructions or how/where to access the Patient Facing Services.

# <span id="page-7-0"></span>**3 Examples**

#### <span id="page-7-1"></span>**3.1 LinkSet**

An example Patient Facing Services LinkSet pointing to 2 Observation Statements.

```
<LinkSet classCode="OBS" moodCode="EVN">
       <id root="DCC26FC9-4D1C-11E3-A2DD-010000000161"/>
       <code code="_TBC_" codeSystem="2.16.840.1.113883.2.1.3.2.4.15" displayName=" Registered for 
access to patient facing service (situation)"/>
       <statusCode code="COMPLETE"/>
       <effectiveTime nullFlavor="UNK"/>
       <availabilityTime value="20101209"/>
       <component typeCode="COMP">
              <statementRef classCode="OBS" moodCode="EVN">
                     <id root="DCC26FC8-4D1C-11E3-A2DD-010000000161"/>
              </statementRef>
       </component>
       <component typeCode="COMP">
              <statementRef classCode="OBS" moodCode="EVN">
                     <id root="DCE89563-4D1C-11E3-A2DD-010000000161"/>
              </statementRef>
       </component>
</LinkSet>
```
#### <span id="page-7-2"></span>**3.2 Components > Observation Statements**

An example of 2 Patient Facing Service settings in 2 Observation Statements.

```
<component typeCode="COMP">
       <ObservationStatement classCode="OBS" moodCode="EVN">
              <id root="DCC26FC8-4D1C-11E3-A2DD-010000000161"/>
              <code value="APPOINTMENT" codeSystem="2.16.840.1.113883.2.1.3.2.4.17.484" />
              <statusCode code="COMPLETE"/>
              <effectiveTime nullFlavor="UNK"/>
              <availabilityTime value="20140307"/>
       </ObservationStatement>
</component>
<component typeCode="COMP">
       <ObservationStatement classCode="OBS" moodCode="EVN">
              <id root="DCE89563-4D1C-11E3-A2DD-010000000161"/>
              <code value="PRESCRIPTION" codeSystem="2.16.840.1.113883.2.1.3.2.4.17.484" />
              <statusCode code="COMPLETE"/>
              <effectiveTime nullFlavor="UNK"/>
              <availabilityTime value="20140307"/>
       </ObservationStatement>
</component>
```